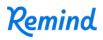

## Sign up for important updates from Ms. Decastongrene.

Get information for **Digital Engineering** right on your phone—not on handouts.

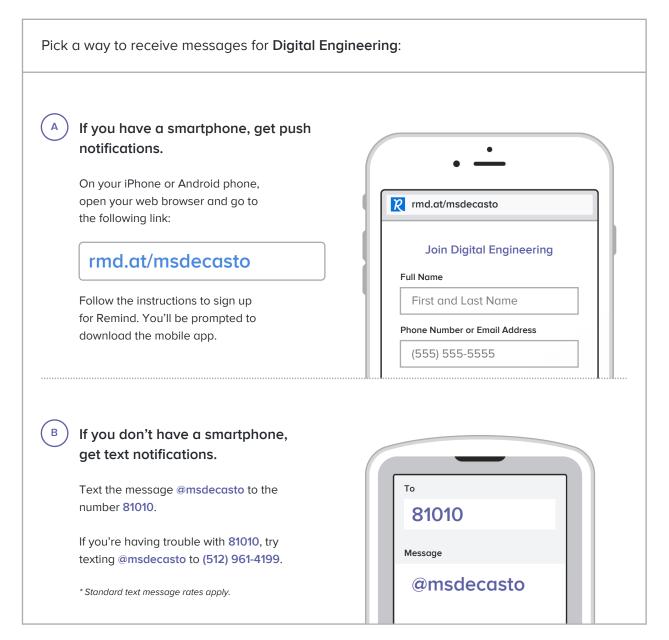

Don't have a mobile phone? Go to md.at/msdecasto on a desktop computer to sign up for email notifications.